# **Application: gvSIG desktop - gvSIG bugs #451**

# **error picking spline handler / error al tomar vertices de un spline**

03/20/2012 10:52 PM - Mario Fevre

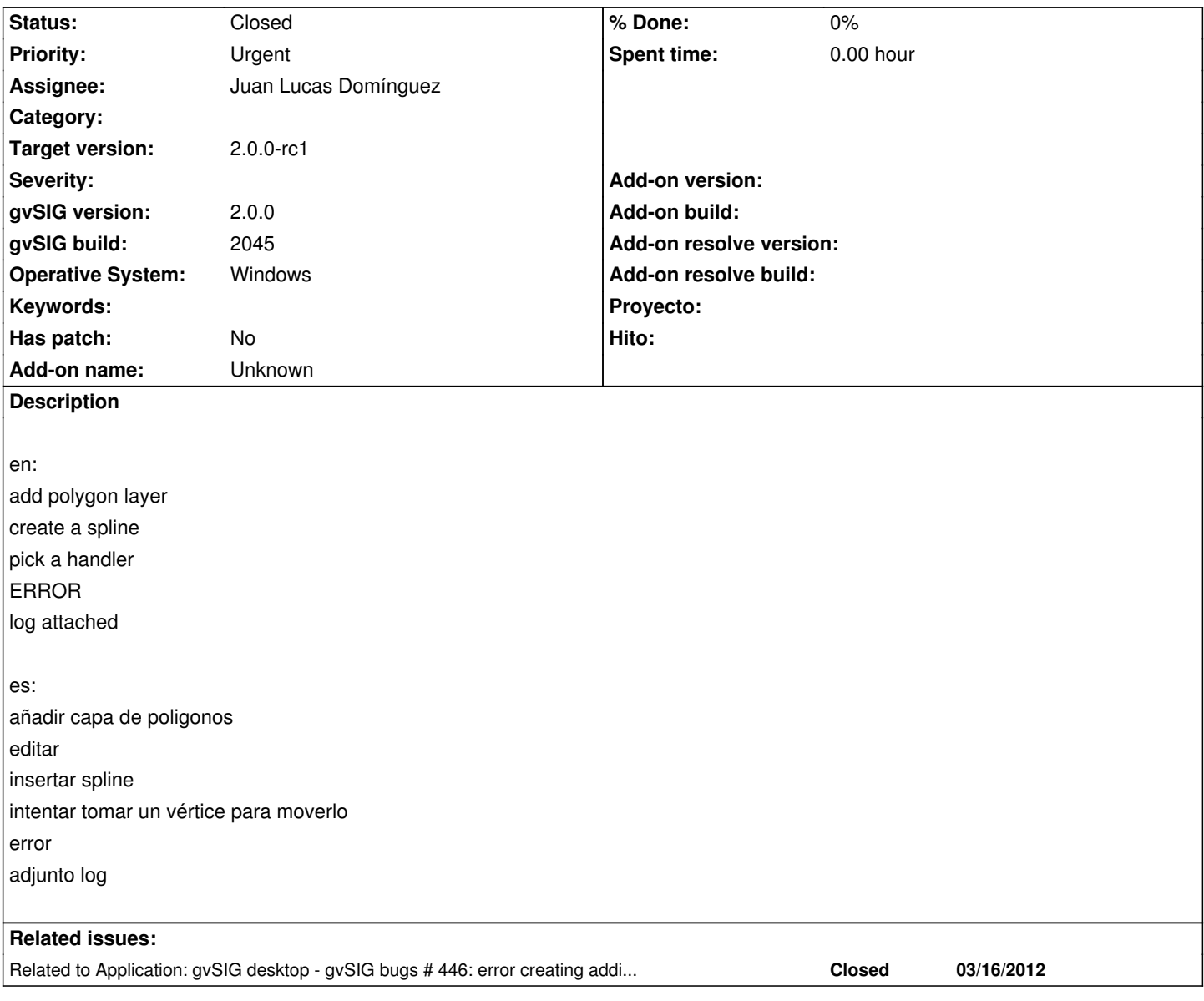

#### **History**

#### **#1 - 04/06/2012 07:54 PM - Manuel Madrid**

*- Priority changed from Normal to Urgent*

# **#2 - 09/25/2012 12:29 PM - María Maluenda**

*- File gvSIG.log added*

*- Target version set to 2.0.0-rc1*

I tested this ticket in the gvSIG build 2053, Linux. Attached .log

### **#3 - 10/10/2012 11:05 AM - Juan Lucas Domínguez**

*- Assignee set to Juan Lucas Domínguez*

#### **#4 - 10/10/2012 02:36 PM - Juan Lucas Domínguez**

*- Status changed from New to Fixed*

#### gvsig-desktop:r39054

Fixed bad casting (Point2D, not geometry Point).

Test on BN 2057 or higher:

- add polygon or line layer

- create a spline
- pick a handler

There should be no error, you can move any vertex and the spline should be transformed accordingly.

### **#5 - 11/13/2012 09:51 AM - Abenchara Socorro**

*- Status changed from Fixed to Closed*

#### **Files**

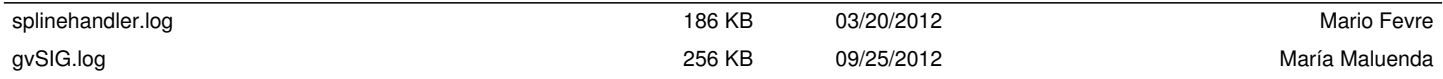